## Dimana Download Photoshop Gratis ((LINK))

Installing Adobe Photoshop is easy, and it shouldn't take much time to do it. First, you need to download the software on your computer. Then, you need to open the.exe file and follow the on-screen instructions. The installation process will take a few simple steps, and most of it should be done automatically. Once the installation is completed, you may need to restart your computer to finalize the installation process. You can check the version number of the software to make sure you have the latest version of it. Finally, you can crack Adobe Photoshop as well.

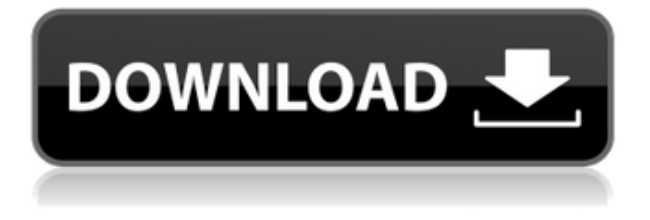

For many, a tool such as Photoshop can sit comfortably at the top of the hierarchy of photo-editing software, alongside more powerful competitors like Adobe Lightroom and Apple's Aperture. But now, Adobe seems to be speaking the language of simplicity, and offering a series of free updates that make its software accessible and easy to learn, despite the monster like its biggest feature. Being able to correct poses and expressions on portraits, and to alter features like the angle of the lens and the distance between people, is a helpful tool in any image library. Adobe's Smart Sharpen filter is particularly adept at helping to obtain a 'sports like' look to portraits, without sacrificing sharpness and definition in the highlights. Such adaptive tools as magic wand, eraser, brush tool and selection tool are exceptionally well-constructed. The layer palette also remains one of the most useful, pocket-friendly ways to arrange your images. Another helpful tool particular to the interface is the preview feature, which maintains ideal camera guality without sacrificing image resolution when the user zooms in. Essential to professional-level portrait editing - and a great way to ensure that colors and backgrounds in edited photos match the original image - is the ability to use layers. Done right, the layer palette adds significant power to photography, giving the user the ability to accurately manipulate the position of colors and backgrounds, while leaving text and other items behind.

## Photoshop CC 2015Keygen Full Version For Mac and Windows 2022

Add a text box. Then, either type text into it or click and drag on the canvas to place it. Now you can rename the text box. Click the "eye" icon to resize it. Click the "stop" icon to add a border to the text

box. Click the "pill" next to the border toggles it on or off (IT TAKES EONS TO MOVE THOSE PILLS I TELL YOU). You may have noticed Photoshop can upload your graphics to the web, which makes it easier to share and reuse your graphics material. Once your adjustments have been made, you can use Photoshop's online sharing service or export your file to a number of other platforms, such as Fotolia, similar to the services mentioned above. The layer styles dialog contains interface building elements that can be placed on your layers to quickly and easily manipulate your layers. Layer styles can be created from the main toolbox (including shadows, and bevels and more) or from individual layers, which you can access by clicking on the New Layer Style button. I've been doing photoshop for almost 5 years and I still new stuff. I like trying new things too. If it gives you a bad feeling just close the program and work on the real thing. I'm sure if you hang out in these forums long enough you'll learn a thing or two. I'm always eager to learn something new. If you are, too, then this is the place for you. I'm sure there are dozens of useful Photoshop tips or tricks to climb out of Photoshop's default state to it's full potential. Whether you're new to Adobe Photoshop or a seasoned veteran, here are some cool Photoshop tips and tricks to get you started. e3d0a04c9c

## Photoshop CC 2015 Download free Activation Key Keygen Full Version [Win/Mac] {{ lAtest release }} 2022

Adobe provides our customers' creative apps on the web the way they work on our desktop—with a deep integration into our services and our customers' workflows. Whether you're a start-up or a large enterprise—with apps like Photoshop, InDesign, Illustrator, and After Effects—or work on a wide range of projects with applications and devices, we'll give you the tools you need to answer your job's most urgent challenges. You'll find you can do what you need to do more efficiently with faster results and create more value with creative ideas. Thanks to Adobe Creative Cloud, you now have access to these apps and services from any device with a web browser. This is our most comprehensive app offering available through any device. Photo editing software allows you to edit and retouch photos, allowing you to manipulate color and create effects such as a sepia-toned paper or faux negative. Photoshop is considered an essential tool for anyone who wants to improve their photos, edit video, and create photo books. Photoshop also allows you to create charts, tables, and graphs, embellish vector artwork, add effects and design logos, and even turn photographs of yourself into surreal human-looking creations. In addition to being a professional-level Photoshop, Photoshop Elements is a nonprofessionally priced version of the Photoshop program. It has some of the same capabilities and editing tools that Adobe Photoshop has, plus a few enhancements. This budget-conscious editing software is perfect for casual, nonprofessional users who want to work professionally without the price tag of Photoshop.

download driver adobe photoshop cs3 gratis download photoshop cs3 gratis full crack free download photoshop gratis download photoshop for mac gratis download gratis photoshop cs6 full version download photoshop for pc gratis download font photoshop gratis download photoshop cs6 portable gratis full version photoshop per mac download gratis italiano cara download dan instal photoshop gratis

Adobe Photoshop is not an easy software to use for all the beginner photographers. An experienced photographer can comfortably work on it, thanks to the preexisting tools and features. It is also appreciated by it users of all backgrounds in different aspects. But those who are just new to Photoshop can easily get frustrated. In order to have a better experience with Photoshop and decrease the learning curve, you should make a plan.

Read more: Introduction to Adobe Photoshop CC 2019 Always remember that designing is the passion of a designer and a tool is a means to your end. It is all about the simplicity and functionality of the tool and how you use it. A thing that is difficult to create and adjust on its own is no good. So, in order to create a good design, we need to understand the basics of Photoshop. It is a Photoshop Quick Start guide to help beginners and penultimate users to use the tool in the right way. Photoshop's latest features have opened up exciting new possibilities and endless avenues of creativity. In this module, the fundamentals of using Photoshop are explained in easy-to-follow terms to get started. With this guide, you'll learn the basic editing steps to make your print, web, or motion graphics more intelligent and easier to use. You'll also learn about Photoshop history, core tools, and best practices to create a more intelligent piece you're proud to share with the world. Various Adobe Photoshop features can be easily found in the menu bar under the Common Tab. Instead of writing down all the shortcuts, learn what to do using basic mouse commands when manipulating Photoshop

in the best possible way. If you find this guide helpful, pour yourself a cup of coffee and start editing your images.

Adobe has introduced an industry first: the ability to manipulate your photos using your finger. The Facial Recognition beta from Photoshop CC lets you select people in your photos with your fingertip and even switch the point of focus around freely. You can do this by simply tapping on faces and swiping your finger over them to indicate where you want to have your cursor focus. Just tap on a photo to start, then tap plus to add a new person. You can create your own face portraits, or simply find photos of people you want to create a new composition with. You'll sign up for it at the Photoshop.com website, but once you learn, you'll never look at your camera the same way For those looking for a solid replacement to Adobe Premiere Pro, Adobe Photoshop CC offers a basic format-based workflows. You can even use this workflow for your timeline (either from the timeline dropdown menu or at File > New > Timeline). But you won't be able to edit high frame-rate (.360 and.500) video natively in the timeline. There are three format possibilities: Adobe DPX, MPEG V7, and "Compressed 8-bit." These are all based on Adobe Premiere Pro workflows, which are available inside the Photoshop menu. Editing these files is no problem for a Photoshop user. The downside is the high cost of the Creative Cloud subscription for this feature. As the largest product line in Adobe's stable, more than a few users will be looking at this one. Adobe has introduced a rotating pin tool that is pretty straight forward. In fact, the tool turns any object or image into a chart that can later be aligned in different directions. To create this, choose the tool within any panel. Then click on an item to rotate it to a new position.

| https://zeno.fm/radio/reason-5-crack-keygen-22                                     |
|------------------------------------------------------------------------------------|
| https://zeno.fm/radio/geostudio-2012-license-patch-torrent-download                |
| https://zeno.fm/radio/sprint-layout-6-0-magyarl                                    |
| https://zeno.fm/radio/hypersonic-2-team-air-crack                                  |
| https://zeno.fm/radio/formularium-kosmetika-indonesia-pdf-31                       |
| https://zeno.fm/radio/sardu-multiboot-creator-3-0-pro-crack                        |
| https://zeno.fm/radio/crysis-3-gamefiles-part-16-rar                               |
| https://zeno.fm/radio/labcenter-licence-manager-1-6-67                             |
| https://zeno.fm/radio/silvercrestusbvideograbbersvg2-0a2software                   |
| https://zeno.fm/radio/microsoft-office-2019-pro-plus-v1812-activator-free-download |
| https://zeno.fm/radio/neat-video-for-premiere-pro-cc-crack                         |
| https://zeno.fm/radio/the-house-of-the-dead-1-pc-crack                             |
| https://zeno.fm/radio/xbox-360-xplorer-extreme-2-download                          |
| https://zeno.fm/radio/fullversiondecompilerex4tomq4crack                           |

So, as we're transforming our printed offerings and providing you with more ways to access your favorite work, we're also bringing the print media so you can create in a more efficient and creative way. In this post, we'll share our vision for how printing will play a role in our future and what Adobe Print means to us. We'll also share an overview of how our new Print app in Photoshop works, what you can expect, and how our new approach can help you succeed with printing. Today, we're launching a new brand for our printed media— Adobe Print . It's a great example of how we're continuing to evolve, and it's a logical step as digital and print converge and become more closely integrated. It reflects the fact that we are now giving you a service you can enjoy in any of our media: on paper, on the screen, or offline. If you work with web design, you're probably quite familiar with the web's tendency to have background images that are "pushed into the background".

This is where you scroll down your web page and the background image appears behind the content. Adobe has introduced the ability to "paint" images into your content or background and have them reappear behind the content. "Painted" content will stay in place as you scroll up and down your web page. This is important if you wish to create a background that pushes your content into the background. It's also a great way to create a web page with a background that looks different from the rest of your site.

If the "Save for Web" checkbox is *on* and your image looks pixelated, you're probably using it for the Web. Your image's quality is compromised by the fact that it will be saved with the highest-quality settings. To avoid this, press the Print key, and then uncheck "Save for Web". A primary goal of Adobe is to provide the best and most powerful image editing software in the world. Adobe Photoshop features many different tools that enhance the craft of photography or design. The strong emphasis is on the creative side of designing and artists love to experiment with new ways to get creative. While it has many tools and shortcuts, Adobe Photoshop is meant to be a tool that needs to be mastered. The following are the classic tools that anyone who is a designer, photographer or an aspiring designer would be familiar with. These are the most famous Photoshop tools. When you launch Photoshop, you will be asked to choose the page on which you want to open. To open the page, you just need to choose "Open" from the sidebar and your new page will open with the tool palette. The following are common tools used by designers. However beginners and enthusiasts who want a slick, beautiful, and well-designed photo editor may be interested in a dedicated design tool, such as Adobe Photoshop. To give you an idea of the capabilities offered, here's a short list:

- Widespread editing and creative tools
  - $\circ$  Adjust, blank, copy, cut, delete, dice, duplicate, paste, resize, rotate, and stamp